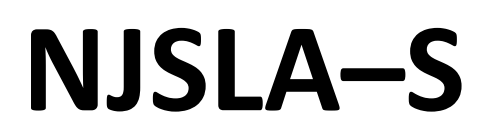

New Jersey Student Learning Assessment–Science

# **2024 Test Administrator Script for Paper-Based Testing**

Grade 5, 8, and 11 NJSLA–Science

The 2024 Test Administrator Script for Paper-Based Testing must be used with the Spring 2024 *Test Administrator Manual.*

# **NJSLA-S PBT 2024**

# **Table of Contents**

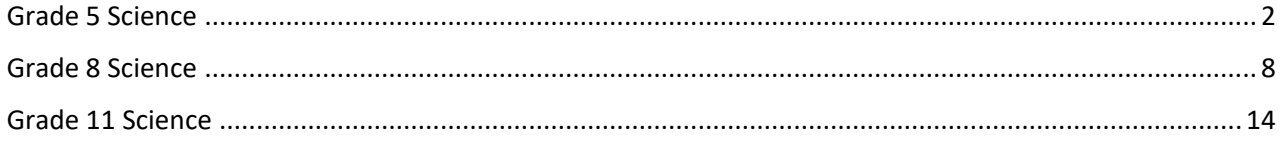

# <span id="page-3-0"></span>**Grade 5 Science**

### **Using the Test Administrator Script**

The administration script in this document will be used for all units of the NJSLA–S. The script must be used with the *Spring 2024 Test Administrator Manual*. On the first read-through, Test Administrators (TAs) are required to adhere to this script for administering the NJSLA–S. Read word-for-word the bold instructions in each "**Say**" box to students. Do not modify or paraphrase the wording in the "**Say**" boxes. Some of the "**Say**" boxes are outlined with a dashed line and should be read aloud **only** if they are applicable to the students testing. Some directions may differ slightly by unit and are noted within the administration script. Text that is outside the "**Say**" boxes includes directions for the Test Administrator to follow and should not be read to students.

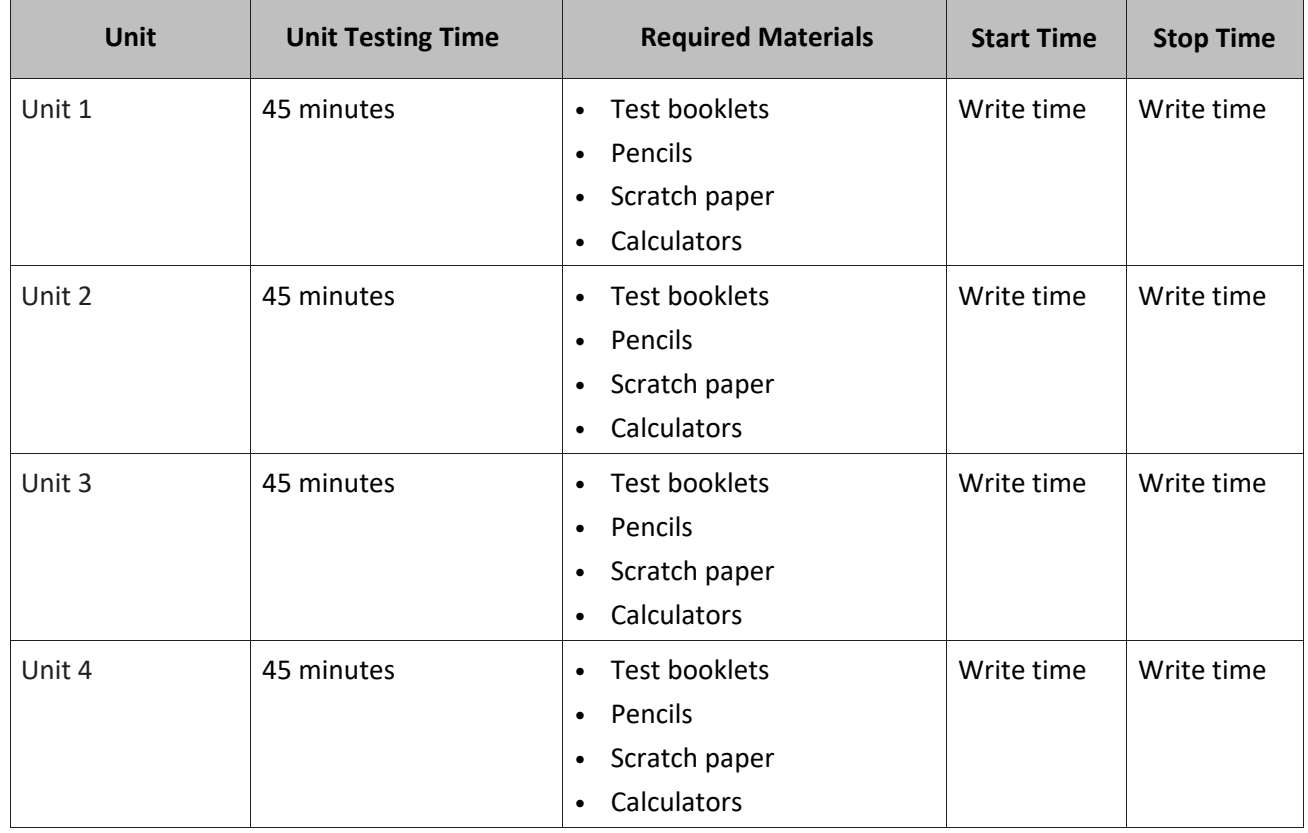

#### **Grade 5 Science Testing Times and Materials for Paper-Based Testing — All Units**

It is critical to ensure that students have the appropriate accessibility features and accommodations prior to testing. To verify student accessibility features and accommodations, reach out to the School or District Test Coordinator. Refer to **Section 6.1** and **Section 6.2** of the *Spring 2024 Test Administrator Manual* for further instructions on how to check accessibility features and accommodations.

# **NJSLA–S Grade 5 PBT 2024**

# **Test Administrator Script**

### **Instructions for Preparing to Test**

 $\overline{a}$  বলুন:  $\overline{a}$  আজকে তুমি বিজ্ঞান মূল্যায়ন নিবে। **ততািার তেকে তোনও অননুকিামিত ইকলেট্রমনে মেভাইস তেন না থাকে। ত ান েরার, পাঠাকনার, ছমব ততালার এবং ইন্টারকনট ব্রাউজ েরার অনুিমত তনই। ততািার োকছ এখন তিাবাইল ত ান এবং ব্লুটুথ মেভাইস (তেেক ান বা িাইকরাক ান) সকিত তোনও অননুকিামিত ইকলেট্রমনে মেভাইস থােকল, অনুগ্রে েকর তা বন্ধ েকর িাও এবং ততািার োত উপকর ততাকলা। পরীক্ষার সিকয় ততািার োকছ অননুকিামিত ইকলেট্রমনে মেভাইস পাওয়া তেকল, ততািার পরীক্ষায় তোর তিওয়া েকবনা।**

If a student raises their hand, collect the electronic device (or follow the school/district policy) and store it until the unit is complete. Certain electronic devices may be allowed for accommodations purposes only during testing. Please contact your School Test Coordinator (STC) immediately if there are questions regarding electronic devices.

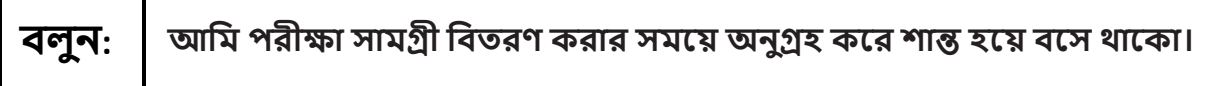

Distribute scratch paper, wooden No. 2 pencils, calculators, and approved accessibility and accommodations tools, if needed, for certain students. Then, distribute test booklets.

**Note:** Handheld calculators must be handled in accordance with the policies outlined in the *Spring 2024 Test Administrator Manual* and in the *Calculator Policy* which are available on the [New Jersey Assessments](https://nj.mypearsonsupport.com/)  [Resource Center](https://nj.mypearsonsupport.com/) under **Educator Resources > Test Administration Resources**.

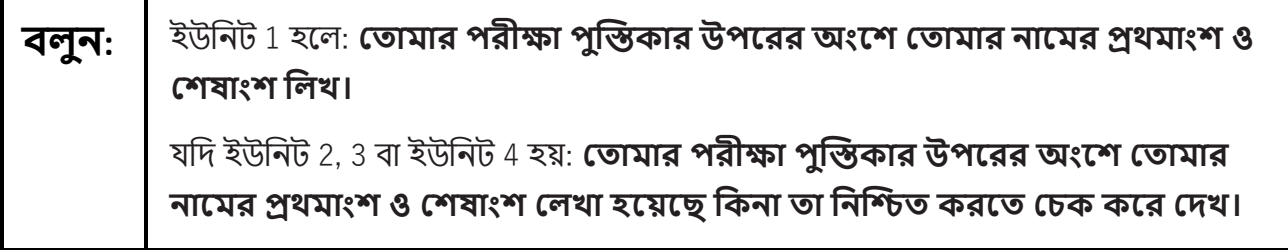

Make sure all students have written their names on the test booklet. If necessary, assist students with making sure they are using the test booklet that belongs to them.

# **Instructions for Administering Each Unit**

At the beginning of Unit 1 only, please have students review the sample items to become familiar with the types of questions on the test.

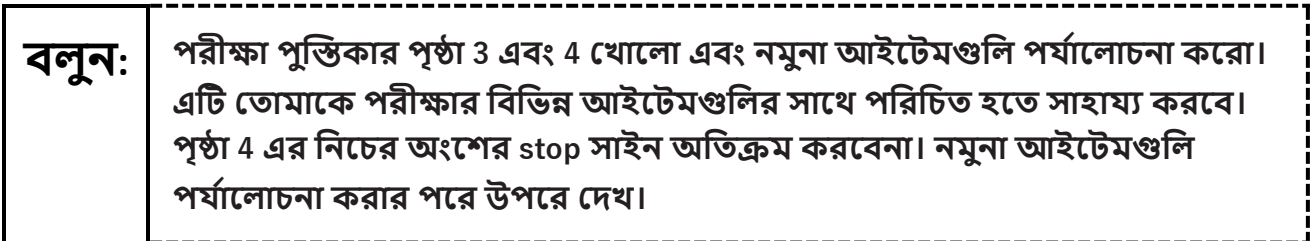

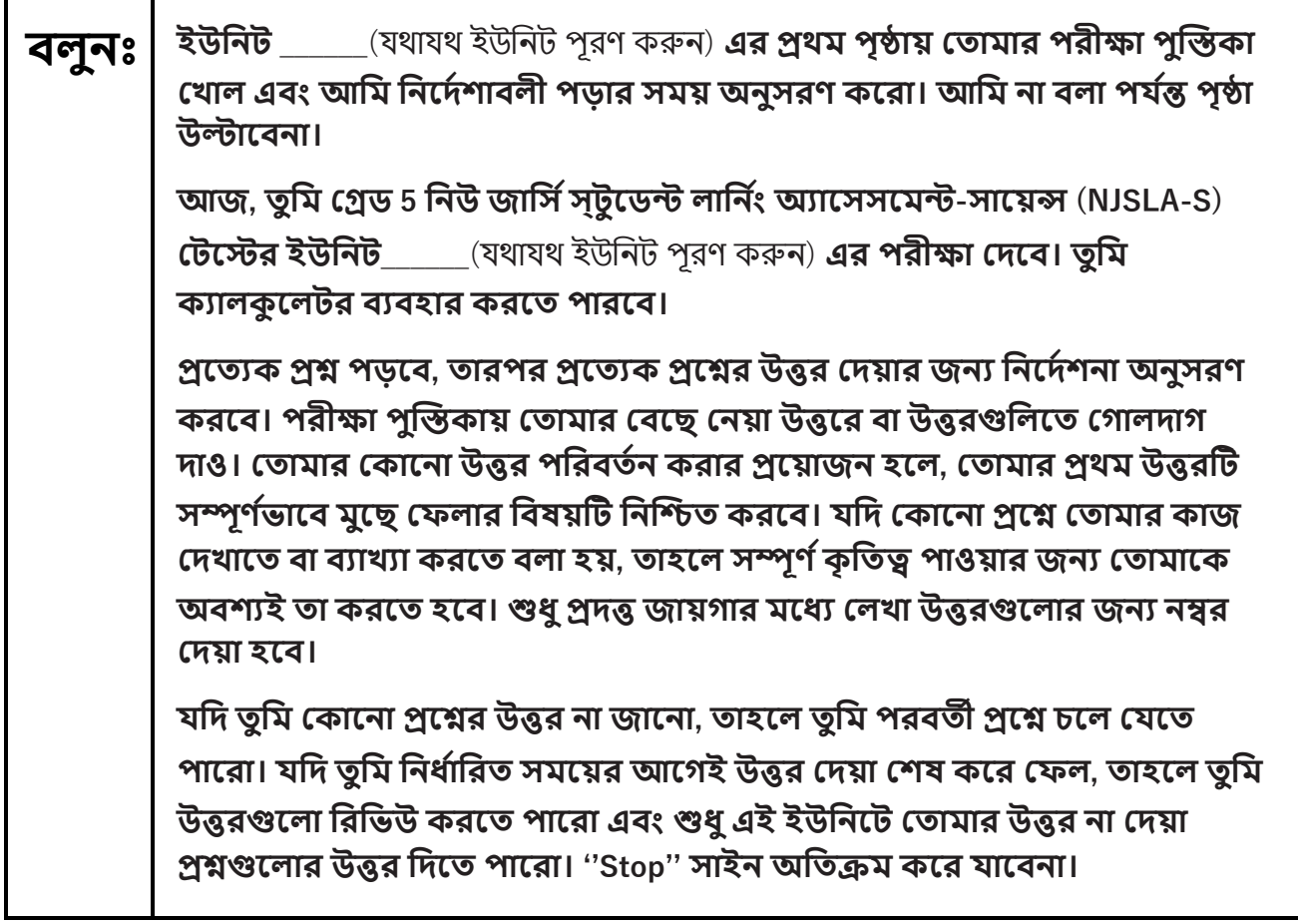

# **NJSLA–S Grade 5 PBT 2024**

#### **বলুন: ততািার পরীক্ষা পুস্তিোর মনকিযশনা এখাকনই তশষ েকলা।**

**ততািার পরীক্ষা বুেকলকট এেটট "Go On" সাইন তিখকল, তু মি পরবতী পৃষ্ঠায় তেকত পাকরা। েখন ততািার তটে বুেকলট এেটট "Stop" সাইকন তপ ৌঁছাকব, এমেকয় তেকত না বলা পে যন্ত আর অগ্রসর েকবনা।**

# **বলুনঃ েমি তু মি আকেই তশষ েকর ত ল এবং এই ইউমনকট ততািার উত্তরগুকলা সম্পূণ যভাকব তেে েকর ত ল, তােকল ততািার োত তুলকব এবং আমি ততািার পরীক্ষার সািগ্রী সংগ্রে েরব। আমি ততািার সািগ্রী এেবার সংগ্রে েরার পর, তু মি তসগুকলা আর ত রত পাকবনা।**

Read from Option A, B, or C based on local policy. (Contact your STC with any questions.)

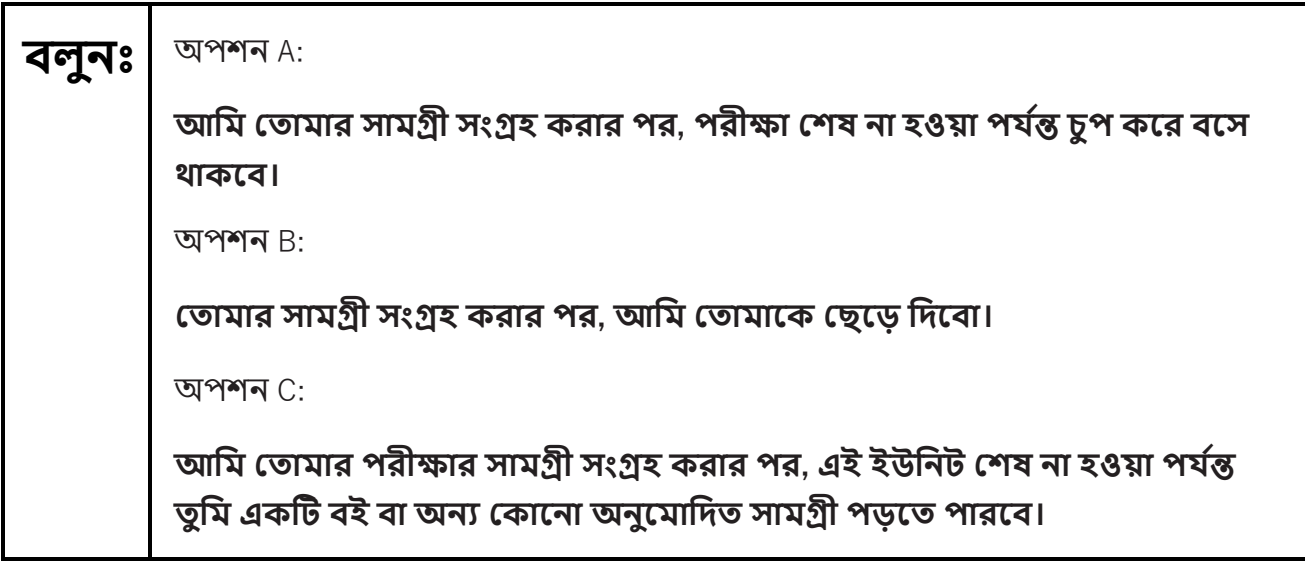

**বলুন: ততািাকির োকরা তোকনা প্রশ্ন আকছ?**

Answer any questions.

**Regular time:**

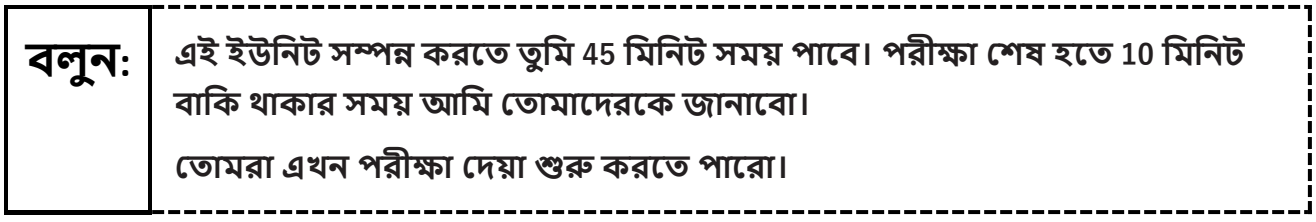

#### **For extended time students only:**

If students are testing with extended time accommodations, it may be necessary to adjust the amount of time students will have to complete this unit. Refer to the student's accommodations.

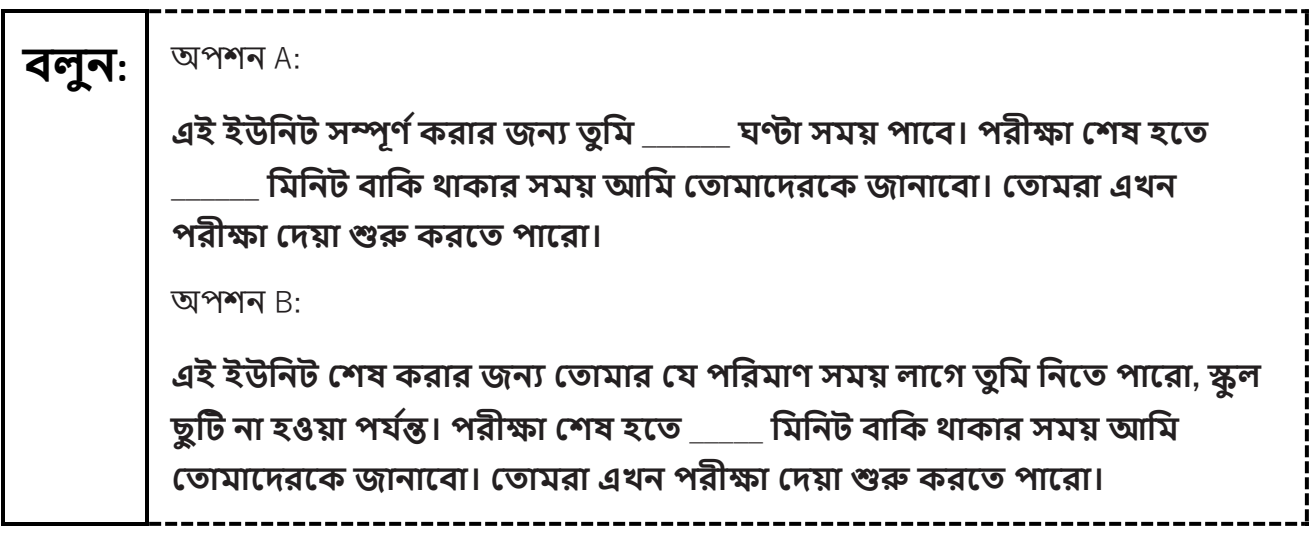

Write the starting time and stopping time in the timing box (**Figure 2.0** of the *Spring 2024 Test Administrator Manual* Timing Box Example). Actively proctor while students are testing:

- **•** Redirect students as necessary (**Section 2.9.1**).
- **•** Collect test materials as students complete testing (**Section 2.10**).
- **•** If students have questions about an item, tell them, "Do the best you can." (**Section 2.8**)
- **•** If students indicate that a test item seems irregular, refer to **Section 7.3.1.**

#### **Instructions for Taking a Break during Testing**

The following are permitted during test administration at the discretion of the TA:

- **•** One stretch break of up to three minutes is allowed for the entire classroom during testing for each unit. The stopping time should be adjusted by no more than three minutes if there is a stretch break.
- Individual restroom breaks are allowed during testing (do not adjust; stop time except for students who have frequent breaks in accordance with **Appendix A**, Administrative Considerations for All Students, in the *NJSLA and NJGPA Accessibility Features and Accommodations (AF&A) Manual* which is available at the [New Jersey Assessments Resource Center,](https://nj.mypearsonsupport.com/) located under **Educator Resources > Test Administration Resources**).

TAs must adhere to the following security measures:

- **•** Students must be supervised at all times during breaks.
- **•** Test booklets must be closed or covered.
- **•** Students are **not permitted to talk to each other** during testing or breaks during testing.
- **•** Students are **not permitted** to use unauthorized electronic devices, play games, or engage in activities that may compromise the validity of the test.

# **NJSLA–S Grade 5 PBT 2024**

If taking a three-minute stand-and-stretch break during the unit:

---------------**বলুনঃ অনুগ্রে েকর পরীক্ষা তিওয়া বন্ধ েকরা। খসডা োেজ পরীক্ষা পুস্তিোর তভতকর রাখ, এবং ততািার পরীক্ষা পুস্তিো বন্ধ ের। আিরা তেমেং (শরীর নডােডা েরাকনা) েরার জনয েুপোপ মতন মিমনকটর এেটট মবরমত মনকবা। তোকনা েথা বলা মনকষধ।**

After taking a classroom break, ensure students open their test booklets and continue testing where they left off.

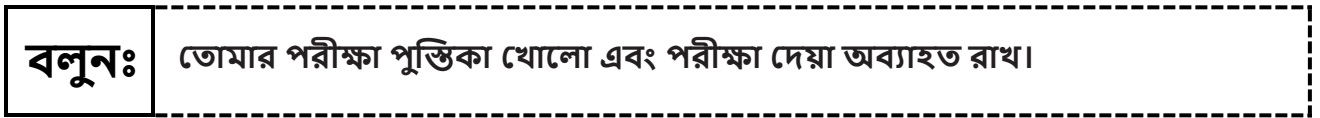

Continue to actively proctor while students are testing.

## **Instructions for When 10 Minutes of Unit Time Remain**

When 10 minutes of unit time remain (**Note:** Do not read the following text to students with an extended time accommodation.):

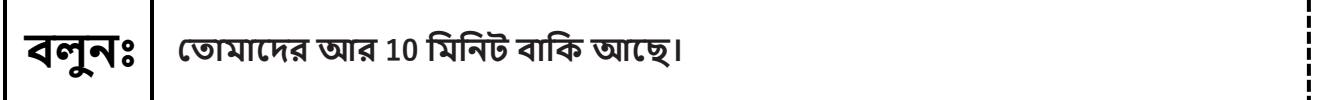

Continue to actively proctor while students are testing.

### **Instructions for Ending the Unit**

When the unit time is finished, read the following (optional) "**Say**" box if there are students still actively testing.

**বলুনঃ পরীক্ষা তিওয়া বন্ধ েকরা। পরীক্ষার সিয় এখন তশষ েকয়কছ। ততািার পরীক্ষা পুস্তিো বন্ধ ের। ততািার পরীক্ষা পুস্তিোর উপর ততািার নাি তলখা েকয়কছ মেনা তা তেে ের। আমি ততািাকির পরীক্ষার সািগ্রী সংগ্রে েরব।**

- **•** Collect all test materials.
- **•** Return all test materials to your STC. Report any missing materials and absent students.
- **•** Report any testing irregularities to your STC.

If more than one unit is being administered on the same day, allow students to take a short break (e.g., restroom break or stretch break) or extended break (e.g., lunch). Once students have returned and are seated, read the appropriate script to move on to the next unit.

# <span id="page-9-0"></span>**Grade 8 Science**

### **Using the Test Administrator Script**

The administration script in this document will be used for all units of the NJSLA–S. The script must be used with the *Spring 2024 Test Administrator Manual*. On the first read-through, Test Administrators (TAs) are required to adhere to this script for administering the NJSLA–S. Read word-for-word the bold instructions in each "**Say**" box to students. Do not modify or paraphrase the wording in the "**Say**" boxes. Some of the "**Say**" boxes are outlined with a dashed line and should be read aloud **only** if they are applicable to the students testing. Some directions may differ slightly by unit and are noted within the administration script. Text that is outside the "**Say**" boxes includes directions for the Test Administrator to follow and should not be read to students.

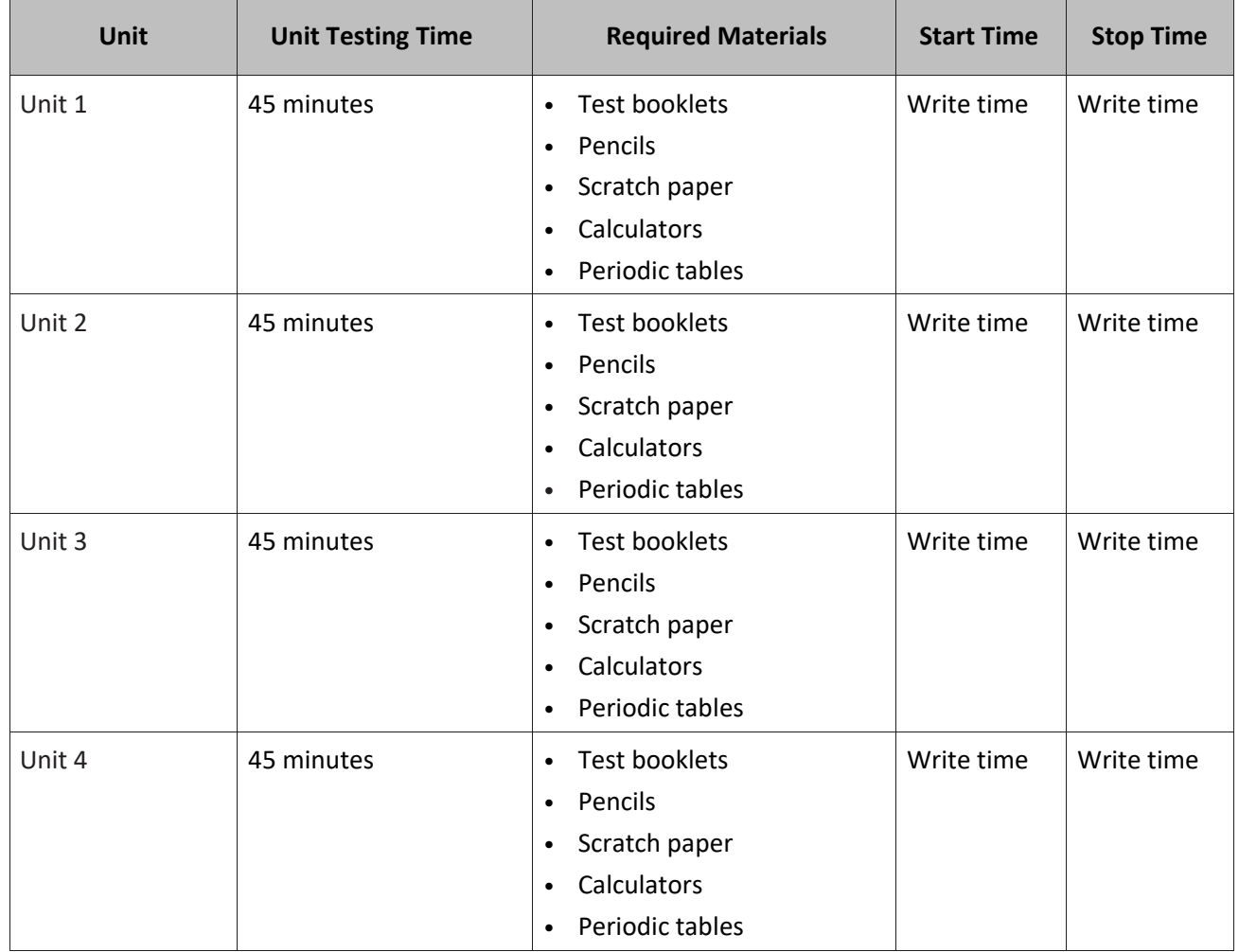

#### **Grade 8 Science Testing Times and Materials for Paper-Based Testing — All Units**

It is critical to ensure that students have the appropriate accessibility features and accommodations prior to testing. To verify student accessibility features and accommodations, reach out to the School or District Test Coordinator. Refer to **Section 6.1** and **Section 6.2** of the *Spring 2024 Test Administrator Manual* for further instructions on how to check accessibility features and accommodations.

# **NJSLA–S Grade 8 PBT 2024**

# **Test Administrator Script**

## **Instructions for Preparing to Test**

**বলুনঃ আজকে আপমন মবজ্ঞান িূলযায়ন মনকবন। আপনার তেকে তোনও অননুকিামিত ইকলেট্রমনে মেভাইস থােকব না। ত ান েরার, পাঠাকনার, ছমব ততালার এবং ইন্টারকনট ব্রাউজ েরার অনুিমত তনই। ততািার োকছ এখন তিাবাইল ত ান এবং ব্লুটুথ মেভাইস (তেেক ান বা িাইকরাক ান) সকিত তোনও অননুকিামিত ইকলেট্রমনে মেভাইস থােকল, অনুগ্রে েকর তা বন্ধ েকর িাও এবং ততািার োত উপকর ততাকলা। পরীক্ষার সিকয় ততািার োকছ অননুকিামিত ইকলেট্রমনে মেভাইস পাওয়া তেকল, ততািার পরীক্ষা মিকয় ওঠা েকবনা।**

If a student raises their hand, collect the electronic device (or follow the school/district policy) and store it until the unit is complete. Certain electronic devices may be allowed for accommodations purposes only during testing. Please contact your School Test Coordinator (STC) immediately if there are questions regarding electronic devices.

**বলুনঃ আমি পরীক্ষার সািগ্রী মবতরণ েরার সিকয় অনুগ্রে েকর শান্ত েকয় বকস থাকো।**

Distribute scratch paper, wooden No. 2 pencils, calculators, periodic tables, and approved accessibility and accommodations tools, if needed, for certain students. Then, distribute test booklets.

**Note:** Handheld calculators must be handled in accordance with the policies outlined in the *Spring 2024 Test Administrator Manual* and in the *Calculator Policy* which are available on the [New Jersey Assessments](https://nj.mypearsonsupport.com/)  [Resource Center](https://nj.mypearsonsupport.com/) under **Educator Resources > Test Administration Resources**.

**বলুনঃ** যনি ইউনিট <sup>1</sup>হয়: **ততািার পরীক্ষা পুস্তিোর উপকরর অংকশ ততািার নাকির প্রথিাংশ ও তশষাংশ মলখ।** যনি ইউনিট 2, 3 বা ইউনিট 4 হয়: **ততািার পরীক্ষা পুস্তিোর উপকরর অংকশ ততািার নাকির প্রথিাংশ ও তশষাংশ তলখা েকয়কছ মেনা তা মনস্তিত েরকত তেে েকর তিখ।**

Make sure all students have written their names on the test booklet. If necessary, assist students with making sure they are using the test booklet that belongs to them.

# **Instructions for Administering Each Unit**

At the beginning of Unit 1 only, please have students review the sample items to become familiar with the types of questions on the test.

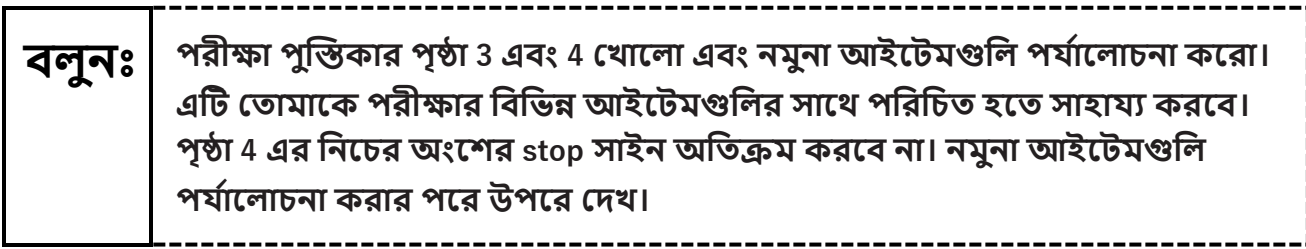

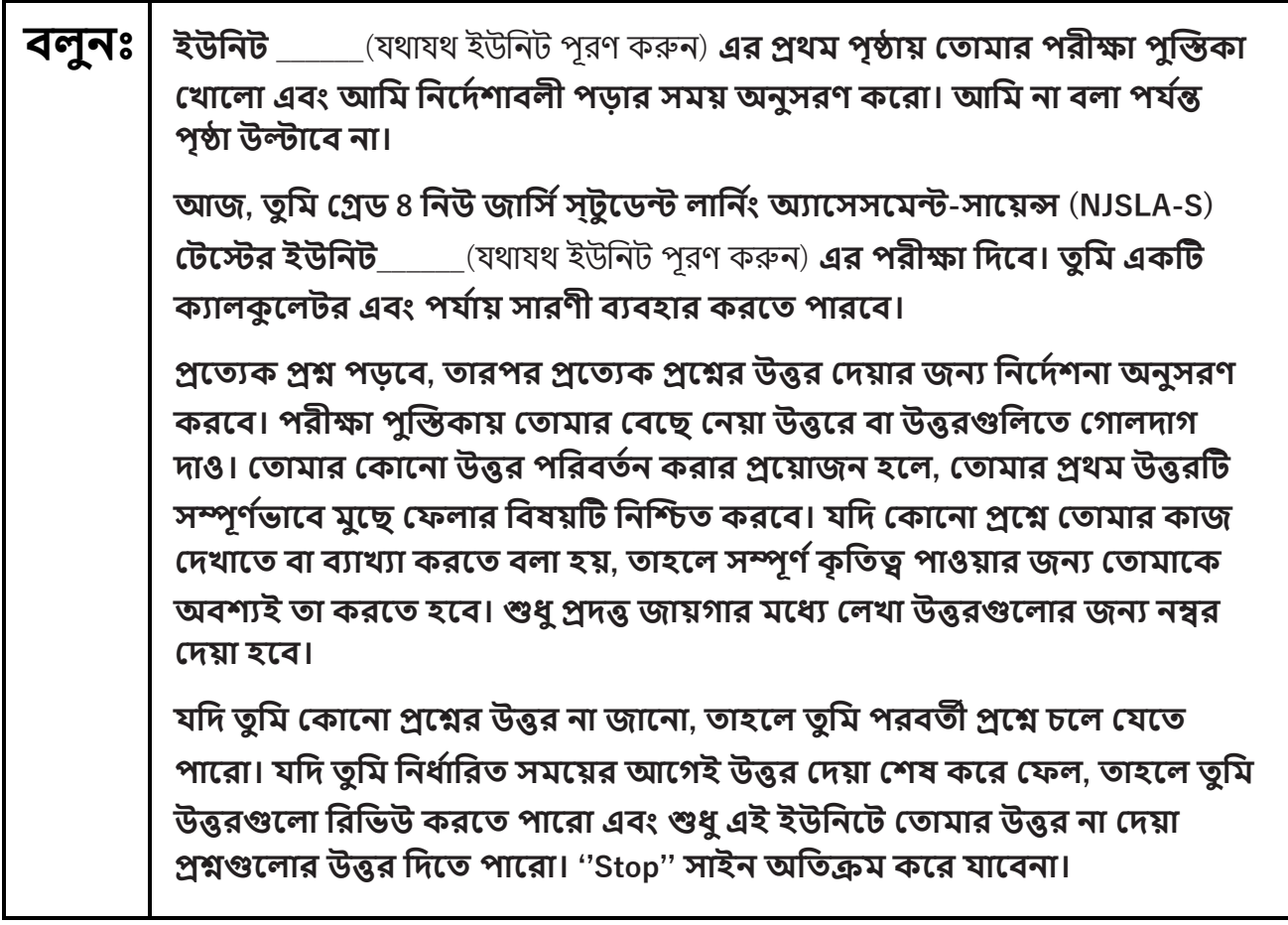

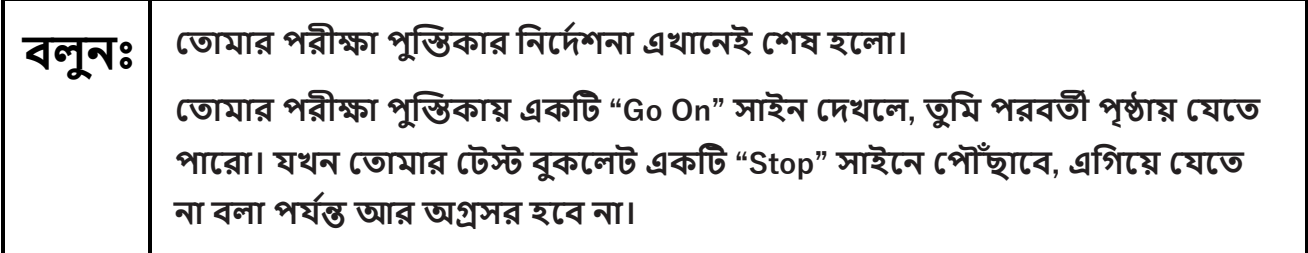

# **NJSLA–S Grade 8 PBT 2024**

# **বলুনঃ েমি তু মি আকেই তশষ েকর ত ল এবং এই ইউমনকট ততািার উত্তরগুকলা সম্পূণ যভাকব তেে েকর ত ল, তােকল ততািার োত তুলকব এবং আমি ততািার পরীক্ষার সািগ্রী সংগ্রে েরব। আমি ততািার সািগ্রী এেবার সংগ্রে েরার পর, তু মি তসগুকলা আর ত রত পাকব না।**

Read from Option A, B, or C based on local policy. (Contact your STC with any questions.)

# **বলুন:** অপশি A: **আমি ততািার সািগ্রী সংগ্রে েরার পর, পরীক্ষা তশষ না েওয়া পে যন্ত েুপ েকর বকস** থাকবে। অপশি B: **ততািার সািগ্রী সংগ্রে েরার পর, আমি ততািাকে তছকড মিকবা।** অপশি C: **আমি ততািার পরীক্ষার সািগ্রী সংগ্রে েরার পর, এই ইউমনট তশষ না েওয়া পে যন্ত তু মি এেটট বই বা অনয তোকনা অনুকিামিত সািগ্রী পডকত পারকব।**

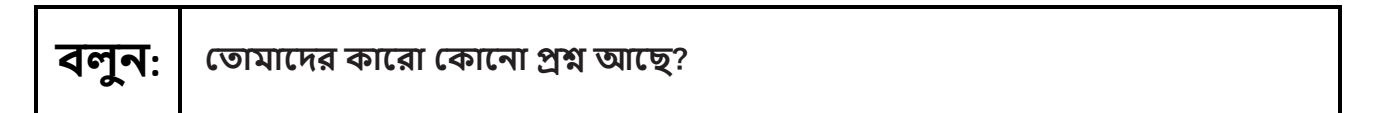

Answer any questions.

**Regular time:**

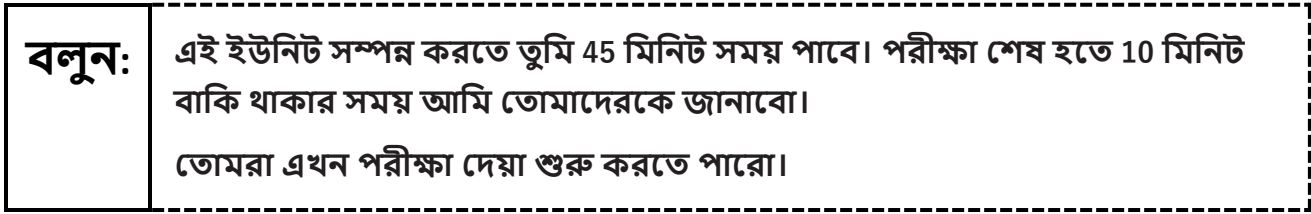

#### **For extended time students only:**

If students are testing with extended time accommodations, it may be necessary to adjust the amount of time students will have to complete this unit. Refer to the student's accommodations.

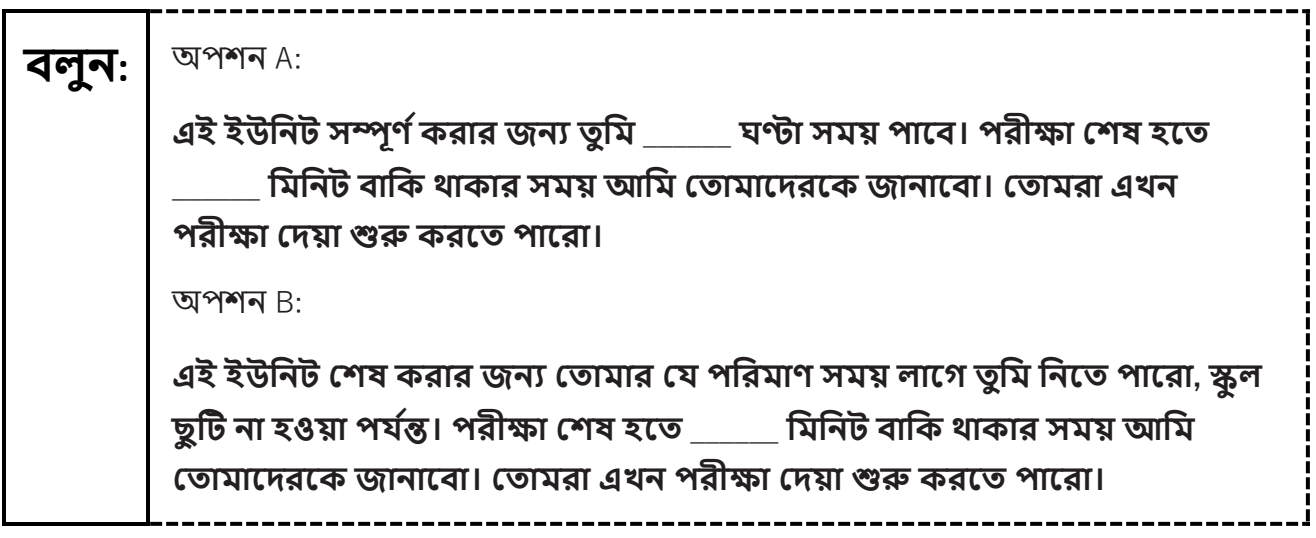

Write the starting time and stopping time in the timing box (**Figure 2.0** of the *Spring 2024 Test Administrator Manual* Timing Box Example). Actively proctor while students are testing:

- **•** Redirect students as necessary (**Section 2.9.1**).
- **•** Collect test materials as students complete testing (**Section 2.10**).
- **•** If students have questions about an item, tell them, "Do the best you can." (**Section 2.8**)
- **•** If students indicate that a test item seems irregular, refer to **Section 7.3.1.**

#### **Instructions for Taking a Break during Testing**

The following are permitted during test administration at the discretion of the TA:

- **•** One stretch break of up to three minutes is allowed for the entire classroom during testing for each unit. The stopping time should be adjusted by no more than three minutes if there is a stretch break.
- Individual restroom breaks are allowed during testing (do not adjust; stop time except for students who have frequent breaks in accordance with **Appendix A**, Administrative Considerations for All Students, in the *NJSLA and NJGPA Accessibility Features and Accommodations (AF&A) Manual* which is available at the [New Jersey Assessments Resource Center,](https://nj.mypearsonsupport.com/) located under **Educator Resources > Test Administration Resources**).

TAs must adhere to the following security measures:

- **•** Students must be supervised at all times during breaks.
- **•** Test booklets must be closed or covered.
- **•** Students are **not permitted to talk to each other** during testing or breaks during testing.
- **•** Students are **not permitted** to use unauthorized electronic devices, play games, or engage in activities that may compromise the validity of the test.

# **NJSLA–S Grade 8 PBT 2024**

If taking a three-minute stand-and-stretch break during the unit:

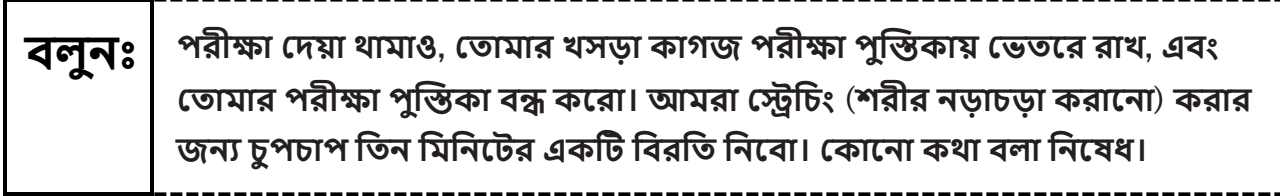

After taking a classroom break, ensure students open their test booklets and continue testing where they left off.

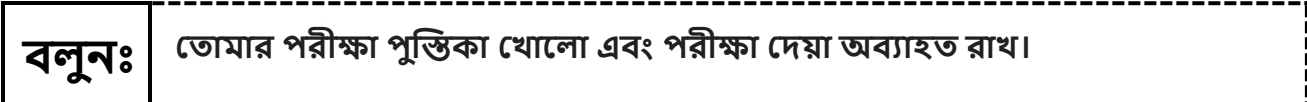

Continue to actively proctor while students are testing.

#### **Instructions for When 10 Minutes of Unit Time Remain**

When 10 minutes of unit time remain (**Note:** Do not read the following text to students with an extended time accommodation.):

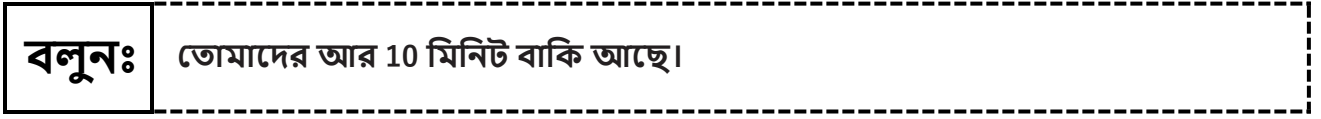

Continue to actively proctor while students are testing.

### **Instructions for Ending the Unit**

When the unit time is finished, read the following (optional) "**Say**" box if there are students still actively testing.

# **বলুনঃ পরীক্ষা তিওয়া বন্ধ েকরা। পরীক্ষার সিয় এখন তশষ েকয়কছ। ততািার পরীক্ষা পুস্তিো বন্ধ ের। ততািার পরীক্ষা পুস্তিোর উপর ততািার নাি তলখা েকয়কছ মেনা তা তেে ের। আমি ততািাকির পরীক্ষার সািগ্রী সংগ্রে েরব।**

- **•** Collect all test materials.
- **•** Return all test materials to your STC. Report any missing materials and absent students.
- **•** Report any testing irregularities to your STC.

If more than one unit is being administered on the same day, allow students to take a short break (e.g., restroom break or stretch break) or extended break (e.g., lunch). Once students have returned and are seated, read the appropriate script to move on to the next unit.

# <span id="page-15-0"></span>**Grade 11 Science**

#### **Using the Test Administrator Script**

The administration script in this document will be used for all units of the NJSLA–S. The script must be used with the *Spring 2024 Test Administrator Manual*. On the first read-through, Test Administrators (TAs) are required to adhere to this script for administering the NJSLA–S. Read word-for-word the bold instructions in each "**Say**" box to students. Do not modify or paraphrase the wording in the "**Say**" boxes. Some of the "**Say**" boxes are outlined with a dashed line and should be read aloud **only** if they are applicable to the students testing. Some directions may differ slightly by unit and are noted within the administration script. Text that is outside the "**Say**" boxes includes directions for the Test Administrator to follow and should not be read to students.

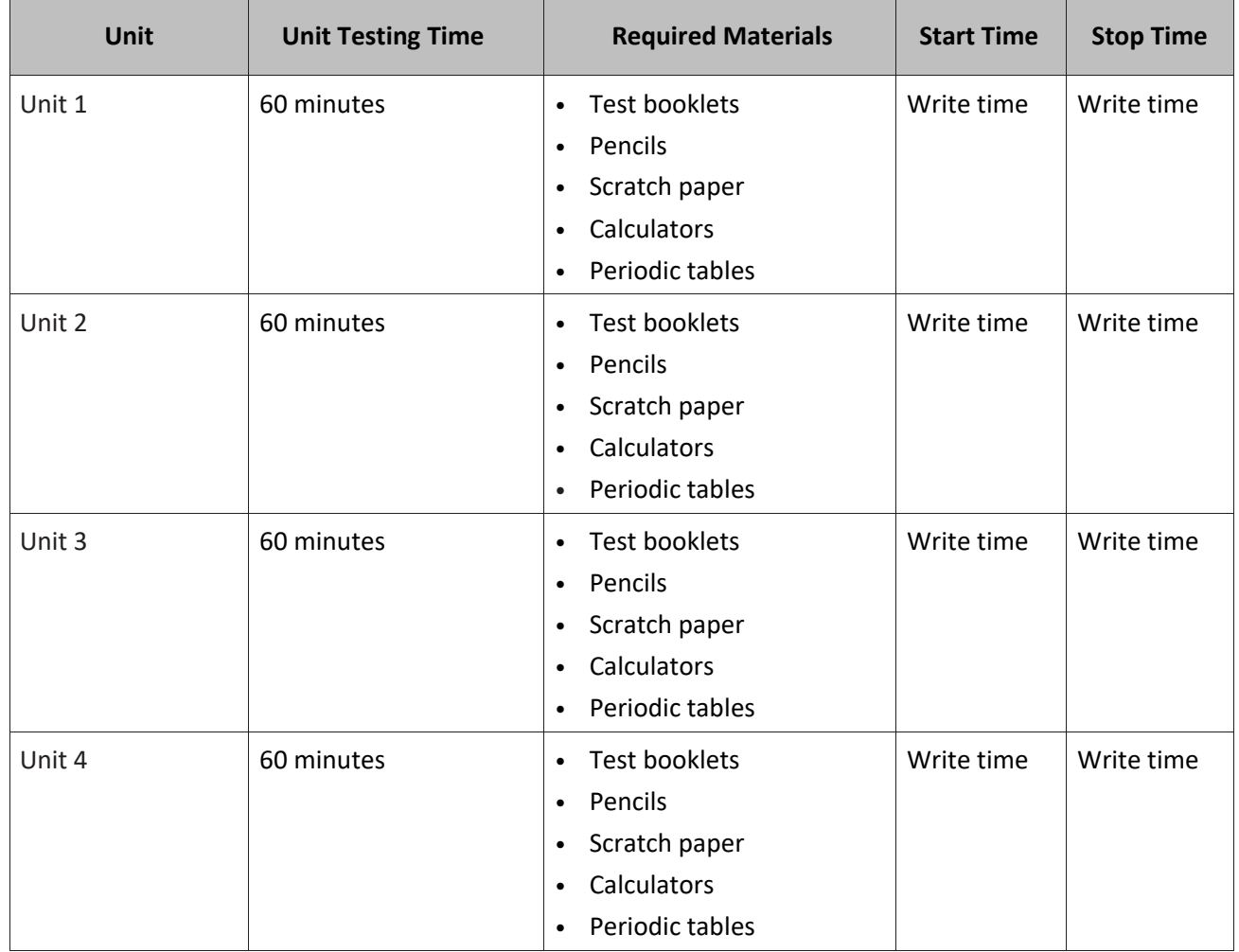

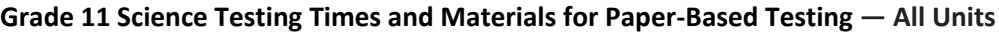

It is critical to ensure that students have the appropriate accessibility features and accommodations prior to testing. To verify student accessibility features and accommodations, reach out to the School or District Test Coordinator. Refer to **Section 6.1** and **Section 6.2** of the *Spring 2024 Test Administrator Manual* for further instructions on how to check accessibility features and accommodations.

# **NJSLA–S Grade 11 PBT 2024**

# **Test Administrator Script**

## **Instructions for Preparing to Test**

**বলুনঃ আজকে আপমন মবজ্ঞান িূলযায়ন মনকবন। আপনার তেকে তোনও অননুকিামিত ইকলেট্রমনে মেভাইস থােকব না। ত ান েরার, পাঠাকনার, ছমব ততালার এবং ইন্টারকনট ব্রাউজ েরার অনুিমত তনই। ততািার োকছ এখন তিাবাইল ত ান এবং ব্লুটুথ মেভাইস (তেেক ান বা িাইকরাক ান) সকিত তোনও অননুকিামিত ইকলেট্রমনে মেভাইস থােকল, অনুগ্রে েকর তা বন্ধ েকর িাও এবং ততািার োত উপকর ততাকলা। পরীক্ষার সিকয় ততািার োকছ অননুকিামিত ইকলেট্রমনে মেভাইস পাওয়া তেকল, ততািার পরীক্ষা মিকয় ওঠা েকবনা।**

If a student raises their hand, collect the electronic device (or follow the school/district policy) and store it until the unit is complete. Certain electronic devices may be allowed for accommodations purposes only during testing. Please contact your School Test Coordinator (STC) immediately if there are questions regarding electronic devices.

**বলুনঃ আমি পরীক্ষার সািগ্রী মবতরণ েরার সিকয় অনুগ্রে েকর শান্ত েকয় বকস থাকো।**

Distribute scratch paper, wooden No. 2 pencils, calculators, periodic tables, and approved accessibility and accommodations tools, if needed, for certain students. Then, distribute test booklets.

**Note:** Handheld calculators must be handled in accordance with the policies outlined in the *Spring 2024 Test Administrator Manual* and in the *Calculator Policy* which are available on the [New Jersey Assessments](https://nj.mypearsonsupport.com/)  [Resource Center](https://nj.mypearsonsupport.com/) under **Educator Resources > Test Administration Resources**.

**বলুনঃ** যনি ইউনিট <sup>1</sup>হয়: **ততািার পরীক্ষা পুস্তিোর উপকরর অংকশ ততািার নাকির প্রথিাংশ ও তশষাংশ মলখ।** যনি ইউনিট 2, 3 বা ইউনিট 4 হয়: **ততািার পরীক্ষা পুস্তিোর উপকরর অংকশ ততািার নাকির প্রথিাংশ ও তশষাংশ তলখা েকয়কছ মেনা তা মনস্তিত েরকত তেে েকর তিখ।**

Make sure all students have written their names on the test booklet. If necessary, assist students with making sure they are using the test booklet that belongs to them.

# **Instructions for Administering Each Unit**

At the beginning of Unit 1 only, please have students review the sample items to become familiar with the types of questions on the test.

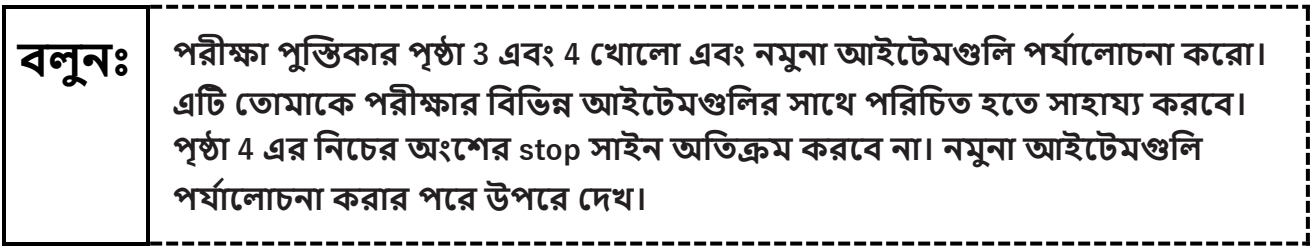

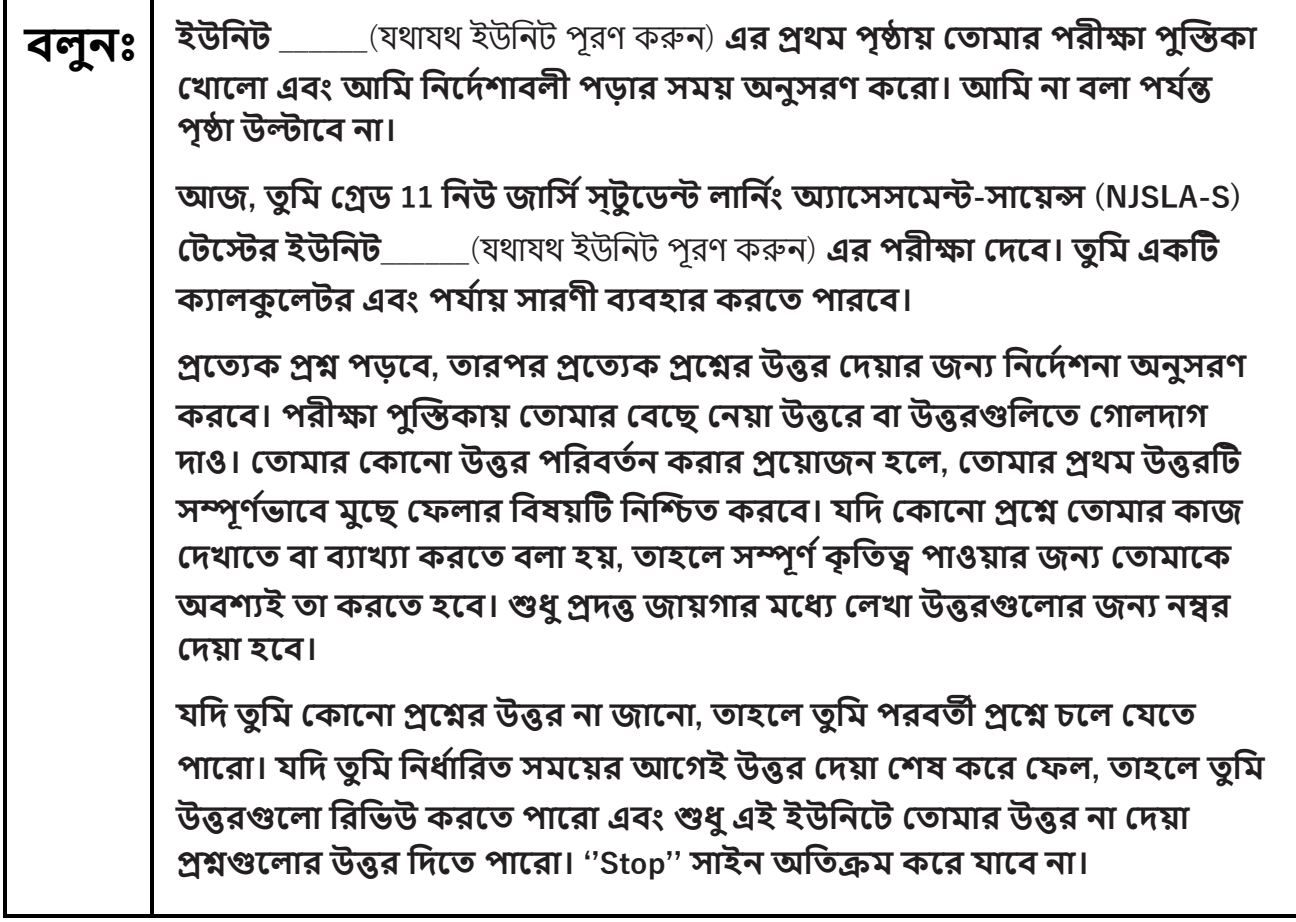

# **NJSLA–S Grade 11 PBT 2024**

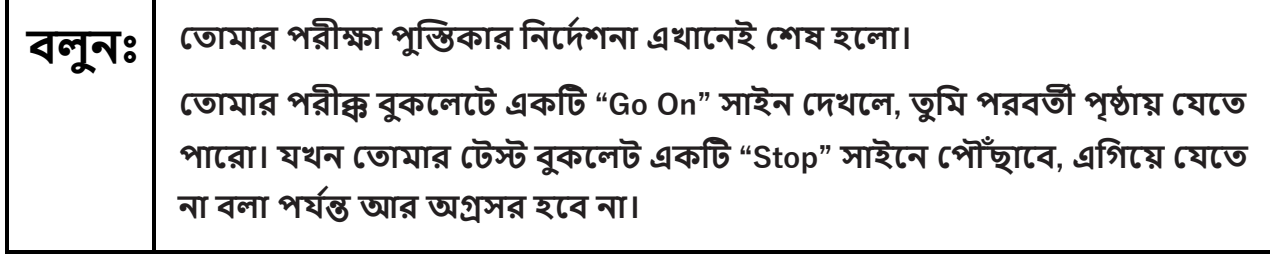

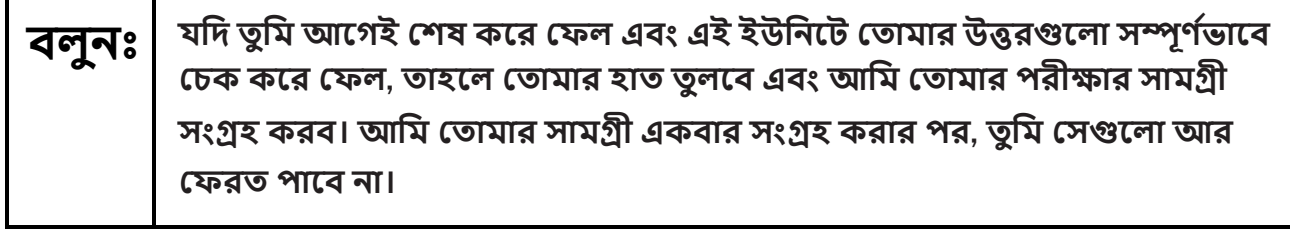

Read from Option A, B, or C based on local policy. (Contact your STC with any questions.)

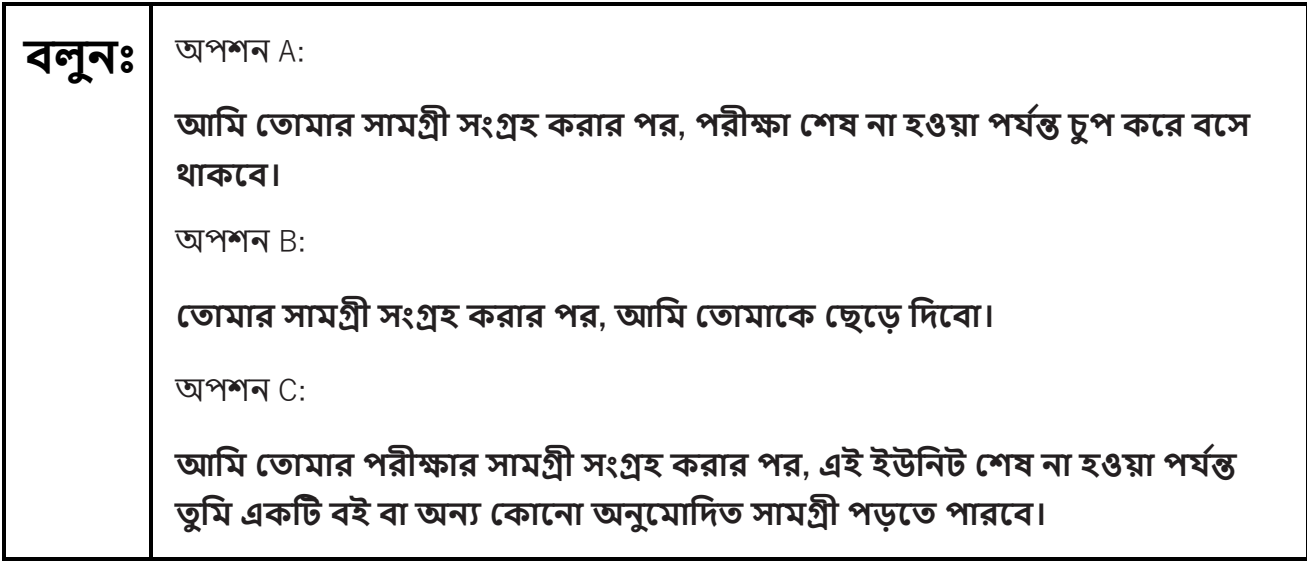

**বলুন: ততািাকির োকরা তোকনা প্রশ্ন আকছ?**

Answer any questions.

**Regular time:**

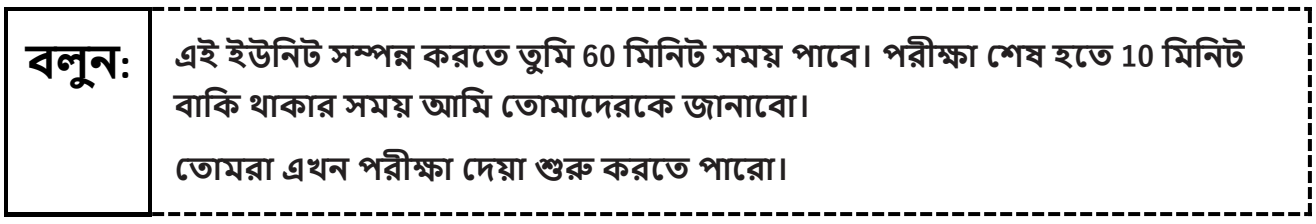

#### **For extended time students only:**

If students are testing with extended time accommodations, it may be necessary to adjust the amount of time students will have to complete this unit. Refer to the student's accommodations.

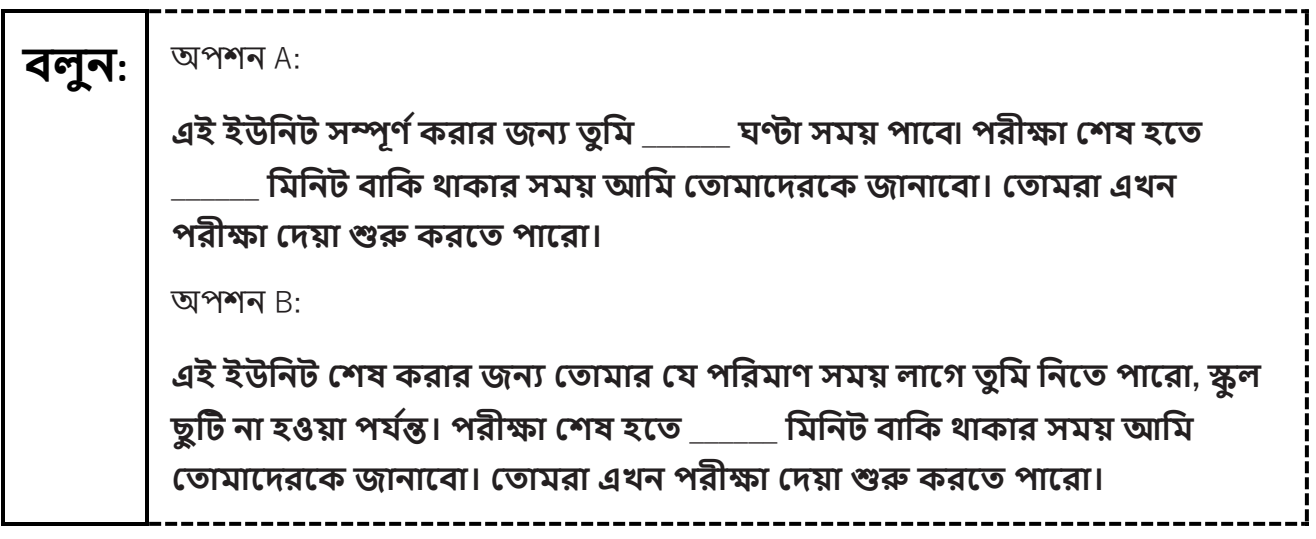

Write the starting time and stopping time in the timing box (**Figure 2.0** of the *Spring 2024 Test Administrator Manual* Timing Box Example). Actively proctor while students are testing:

- **•** Redirect students as necessary (**Section 2.9.1**).
- **•** Collect test materials as students complete testing (**Section 2.10**).
- **•** If students have questions about an item, tell them, "Do the best you can." (**Section 2.8**)
- **•** If students indicate that a test item seems irregular, refer to **Section 7.3.1.**

#### **Instructions for Taking a Break during Testing**

The following are permitted during test administration at the discretion of the TA:

- **•** One stretch break of up to three minutes is allowed for the entire classroom during testing for each unit. The stopping time should be adjusted by no more than three minutes if there is a stretch break.
- Individual restroom breaks are allowed during testing (do not adjust; stop time except for students who have frequent breaks in accordance with **Appendix A**, Administrative Considerations for All Students, in the *NJSLA and NJGPA Accessibility Features and Accommodations (AF&A) Manual* which is available at the [New Jersey Assessments Resource Center,](https://nj.mypearsonsupport.com/) located under **Educator Resources > Test Administration Resources**).

TAs must adhere to the following security measures:

- **•** Students must be supervised at all times during breaks.
- **•** Test booklets must be closed or covered.
- **•** Students are **not permitted to talk to each other** during testing or breaks during testing.
- **•** Students are **not permitted** to use unauthorized electronic devices, play games, or engage in activities that may compromise the validity of the test.

# **NJSLA–S Grade 11 PBT 2024**

If taking a three-minute stand-and-stretch break during the unit:

**বলুন: অনুগ্রে েকর পরীক্ষা তিওয়া বন্ধ েকরা। খসডা োেজ পরীক্ষা পুস্তিোর তভতকর রাখ, এবং ততািার পরীক্ষা পুস্তিো বন্ধ ের। আিরা তেমেং (শরীর নডােডা েরাকনা) েরার জনয েুপোপ মতন মিমনকটর এেটট মবরমত মনকবা। তোকনা েথা বলা মনকষধ।**

After taking a classroom break, ensure students open their test booklets and continue testing where they left off.

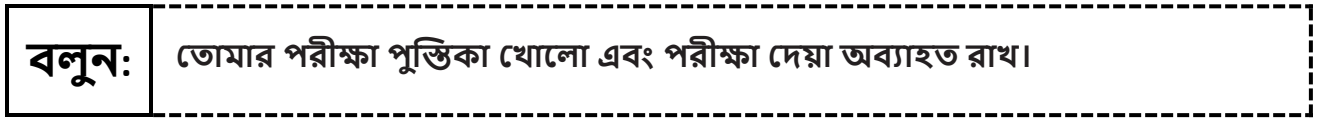

Continue to actively proctor while students are testing.

### **Instructions for When 10 Minutes of Unit Time Remain**

When 10 minutes of unit time remain (**Note:** Do not read the following text to students with an extended time accommodation.):

**বলুন: ততািাকির আর <sup>10</sup>মিমনট বামে আকছ।**

### **Instructions for Ending the Unit**

When the unit time is finished, read the following (optional) "**Say**" box if there are students still actively testing.

# **বলুন: পরীক্ষা তিওয়া বন্ধ েকরা। পরীক্ষার সিয় এখন তশষ েকয়কছ। ততািার পরীক্ষা পুস্তিো বন্ধ ের। ততািার পরীক্ষা পুস্তিোর উপর ততািার নাি তলখা েকয়কছ মেনা তা তেে ের। আমি ততািাকির পরীক্ষার সািগ্রী সংগ্রে েরব।**

- **•** Collect all test materials.
- **•** Return all test materials to your STC. Report any missing materials and absent students.
- **•** Report any testing irregularities to your STC.

If more than one unit is being administered on the same day, allow students to take a short break (e.g., restroom break or stretch break) or extended break (e.g., lunch). Once students have returned and are seated, read the appropriate script to move on to the next unit.